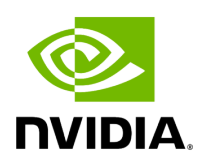

## **Program Listing for File init\_flags.hpp**

[Return to documentation for file](https://docs.nvidia.com/file_modules_holoviz_src_holoviz_init_flags.hpp.html#file-modules-holoviz-src-holoviz-init-flags-hpp) ( modules/holoviz/src/holoviz/init\_flags.hpp )

/\* \* SPDX-FileCopyrightText: Copyright (c) 2022 NVIDIA CORPORATION & AFFILIATES. All rights reserved. \* SPDX-License-Identifier: Apache-2.0 \* \* Licensed under the Apache License, Version 2.0 (the "License"); \* you may not use this file except in compliance with the License. \* You may obtain a copy of the License at \* \* http://www.apache.org/licenses/LICENSE-2.0 \* \* Unless required by applicable law or agreed to in writing, software \* distributed under the License is distributed on an "AS IS" BASIS, \* WITHOUT WARRANTIES OR CONDITIONS OF ANY KIND, either express or implied. \* See the License for the specific language governing permissions and \* limitations under the License. \*/ #ifndef HOLOSCAN\_VIZ\_HOLOVIZ\_INIT\_FLAGS\_HPP #define HOLOSCAN\_VIZ\_HOLOVIZ\_INIT\_FLAGS\_HPP #include <cstdint> namespace holoscan::viz { typedef enum { NONE = 0x00000000, FULLSCREEN = 0x00000001, HEADLESS = 0x00000002 } InitFlags; } *// namespace holoscan::viz* #endif/\* HOLOSCAN\_VIZ\_HOLOVIZ\_INIT\_FLAGS\_HPP \*/

© Copyright 2022-2024, NVIDIA.. PDF Generated on 06/06/2024